## **The OfficeWriter Designer for Word 2003**

You will find the OfficeWriter Designer toolbar under the Word menu bar at the top of your document.

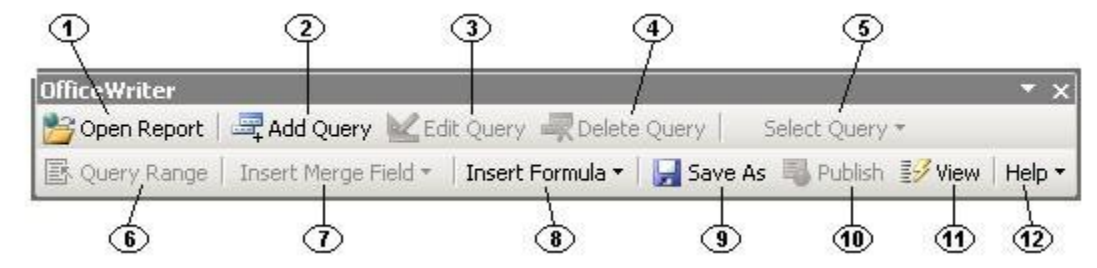

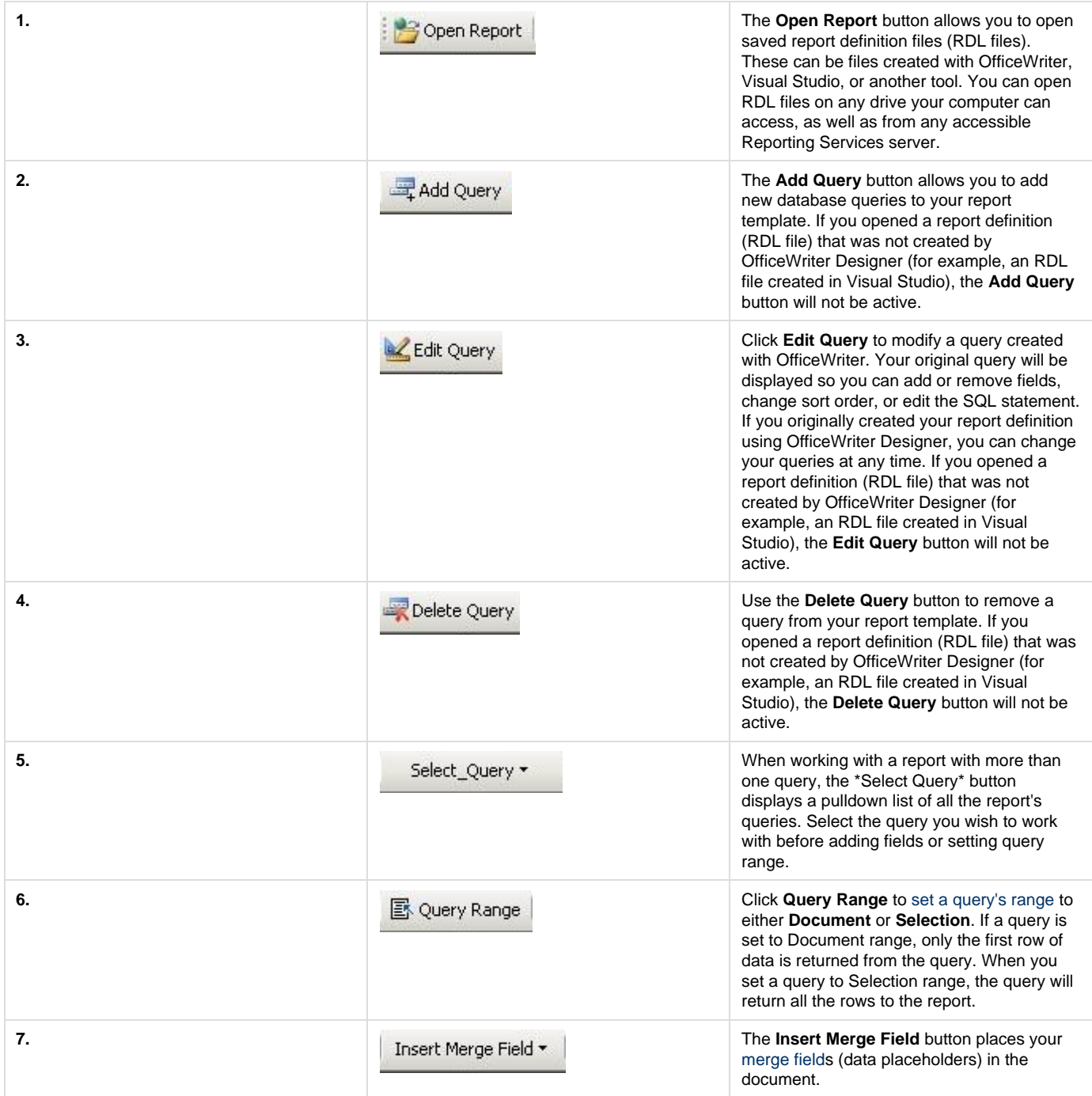

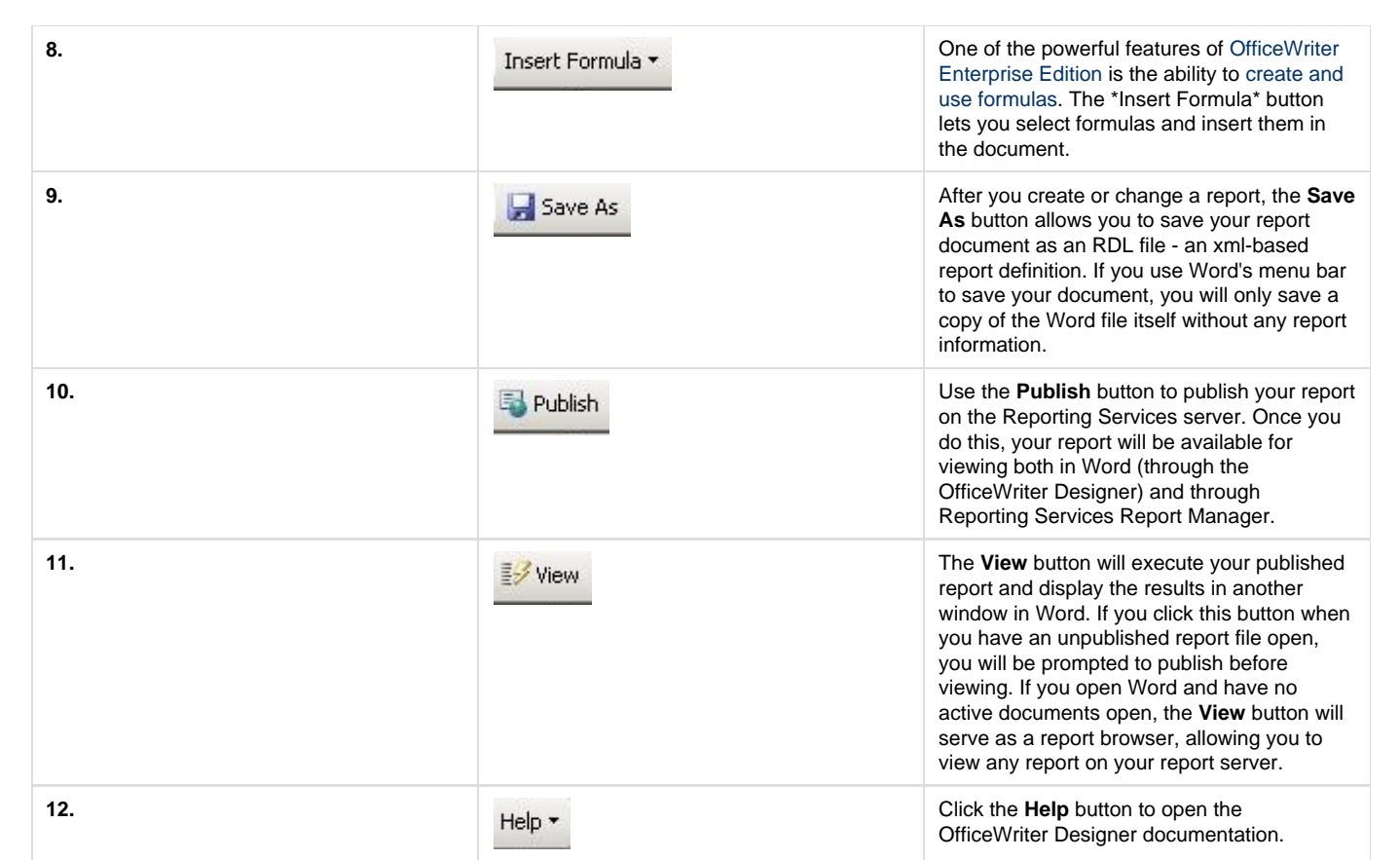